**POM** 

## **THE MAIN MODULE**

## **Data:**

**Prompt** for command entry is ASCII character  $\geq$ ' **Command-Offset** into table of command characters and Jump-Table

## **Process:**

Save-Values Set-Up-Jump-Table Set-Up-Interrupt Get Start-Address Repeat Display Prompt Get-Command Do-Command Indefinitely

That completes our debugger program. At the moment it is rather fragmented, but that is a consequence of modular construction. At this point we can optimise the code if we wish by looking for short cuts. For example, you may find that you have had to move a lot of values around to make sure that they are in the right registers for a subroutine, so you might make savings by redefining register usage. This is not really

advisable unless memory space is very restricted. We have defined the same data areas in a number of different places, as they are required. There are two ways in which you might handle data areas in the complete program: you can retain the data with the module that uses it, which is theoretically the best option; or you can define all the data together at the start of the program, which has real advantages if you ever want to use a disassembler (or even a debugger) on the program.

The debugger should be loaded into any spare memory not occupied or used by the program to be debugged. It is entered by making a jump to the DEBUG entry point, so it is necessary to know this address before you start.

In the later part of this 6809 machine code series, we have tried to show the best way in which programs are developed, illustrated with a variety of techniques. Therefore, the design of our debugger program is not necessarily the most efficient way to do this particular job. If you have followed everything, however, then you should have a fairly comprehensive understanding of Assembly language programming in general, and 6809 Assembly in particular.

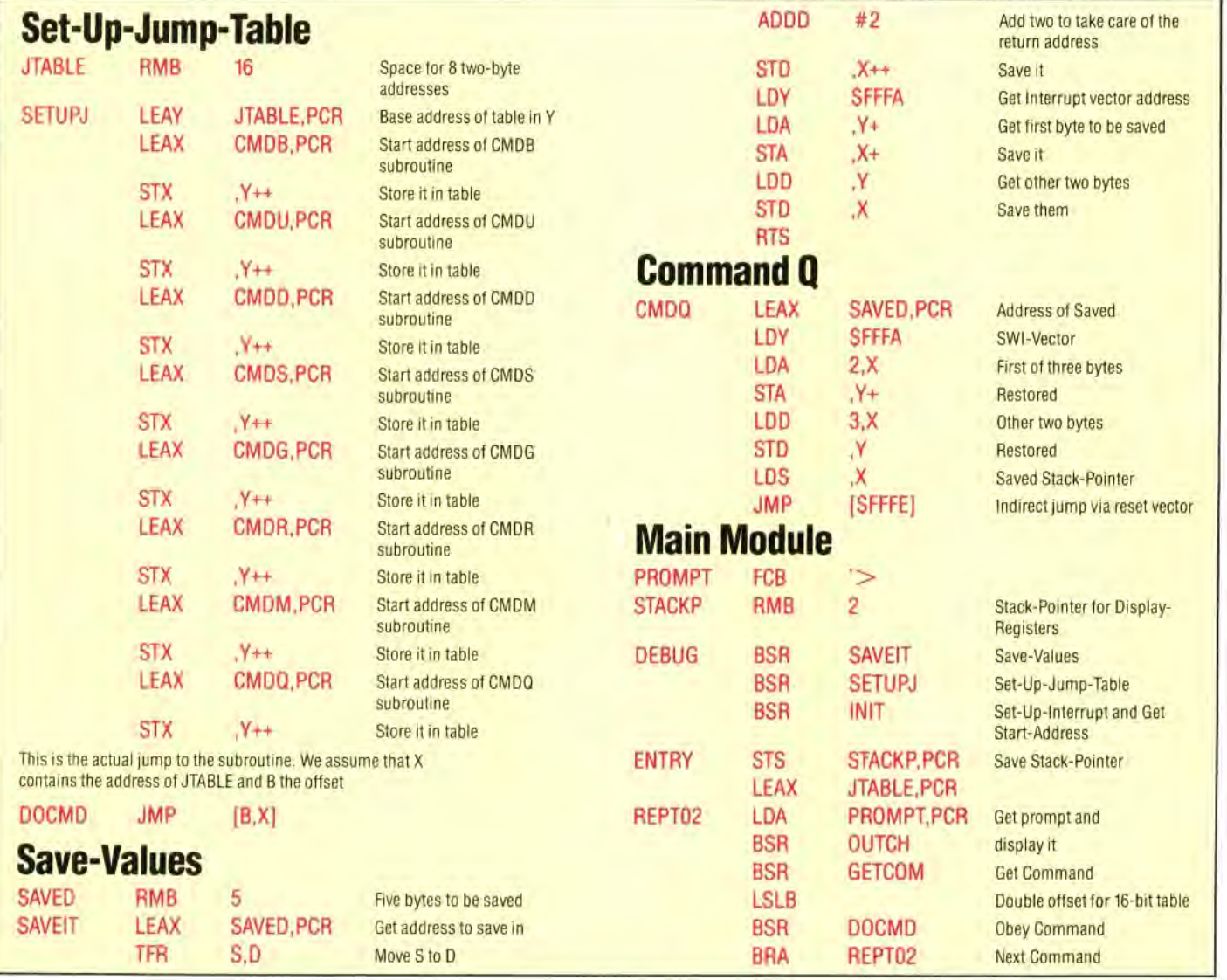

840 THE HOME COMPUTER ADVANCED COURSE